Wireless Network Esercitazioni

Alessandro Villani avillani@science.unitn.it

### Radius

## AAA

- Dato un certo numero di punti di accesso dall'esterno alla rete
- Data una grande quantità di utenti
- Abbiamo la necessità di gestire in maniera centralizzata il processo di AAA (*Authentication, Authorization, Accounting* )

## Protocollo Radius

- RADIUS *(Remote Authentication Dial-In Service*) è un protocollo client/server
- Definito nella RFC 2865 disponibile sul sito dell'IETF:

http://www.ietf.org/rfc.html

- La porta (UDP) per autenticazione è la 1812
- L'Accounting e' definito nella RFC 2866 La porta (UDP) per accounting è la 1813

## Protocollo Radius

- Un NAS (*Network Access Server*) comunica con un server per autenticare un utente (login e passwd)
- **□ Il NAS può ricevere a sua volta dal server** informazioni di configurazione specifiche per l'utente
- RADIUS prevede una serie di meccanismi di ritrasmissione in caso di time-out

## Protocollo Radius

- Le transizioni fra il client ed il server RADIUS sono autenticate mediante una chiave condivisa (mai inviata sulla rete)
- **□ Questo meccanismo è scomodo da** gestire: un cambio della password richiede l'aggiornamento di tutti i NAS
- **□** Tutte le password degli utenti sono inviate in forma crittata dal client verso il server

### **□ Schema di un pacchetto RADIUS**

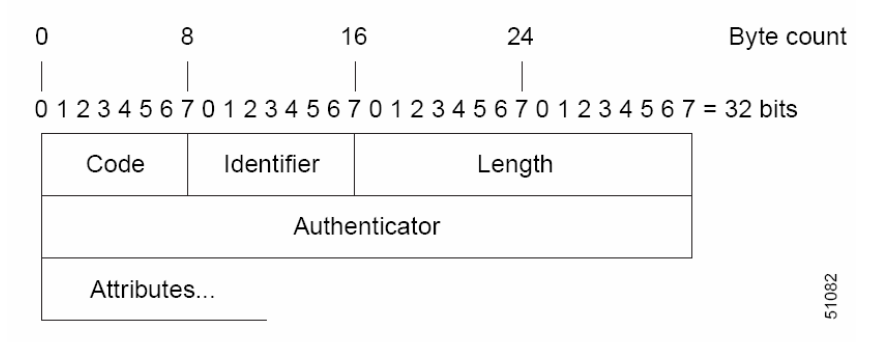

- *Code*: identifica i seguenti tipi di pacchetto:
	- $\blacksquare$  Access-Request (1)
	- $\blacksquare$  Access-Accept (2)
	- Access-Reject (3)
	- Accounting-Request (4)
	- Accounting-Response (5)

- **□ Identifier**: è utilizzato per associare richieste e risposte e per determianre richieste duplicate
- *Length*: la lunghezza dell'intero pacchetto
- *Authenticator:* è utilizzato per autenticare la risposta del server. Sono definiti due tipi di Authenticator:
	- **Request-Authentication: utilizzato nei pacchetti** *Access-Request* <sup>e</sup>*Accounting-Request*
	- **Response-Authenticator: utilizzato nei pacchetti** *Access-Accept*, *Access-Reject*, *Access-Challenge*, <sup>e</sup>*Accounting-Response*

 *Attributes*: campo di lunghezza variabile e contiene una lista di zero o più attributi **□ Il formato di un Attributo è il seguente:** 

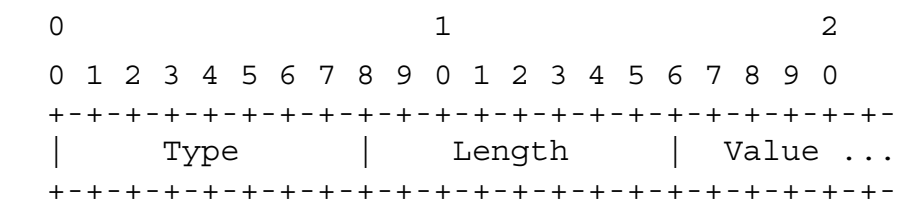

### Alcuni dei tipi definiti sono:

- $\blacksquare$  1 1 User-Name
- $\blacksquare$  2 User-Password
- $\blacksquare$  4 NAS-IP-Address
- 5 NAS-Port
- **32** NAS-Identifier
- 40-59 Accounting

### n 7 tipi di pacchetto:

- *Access-Request*: inviato da un client ad un server RADIUS. Conterrà le informazioni che servono al server RADIUS server per determinare se autorizzare l'accesso ad un cutente di un NAS.
- **□ Access-Accept**: Quando il server RADIUS riceve un Access-Request, invierà un Access-Accept se il valore di tutti gli attributi presenti nell'Access-Request sono accettabili. Access-Accept fornirà le informazioni di configurazione necessarie al client
- **□ Access-Reject**:quando il server RADIUS riceve un Access-Request, invierà un Access-Reject se qualcuno dei valore degli attributi presenti nell'Access-Request è incaettabile

- **□ Access-Challenge**: quando il server RADIUS riceve un Access-Accept, può inviare al client un Access-Challenge, che richiederà una risposta. Il cliente risponderà con un nuovo Access-Request
- Accounting-Request: inviato da un client ad un server di accounting RADIUS, fornendo informazioni di accounting. Se il server RADIUS accetta l'Accounting-Request, risponderà con un Accounting-Response
- *Accounting-Response*: inviato dal server di accounting RADIUS al client per confermare la ricezione dell'Accounting-Request

# Protocollo Radius: Accounting

### □ Quando un client utilizza un server RADIUS per l'accounting:

- All'inizio del servizio il client invierà un pacchetto Accounting-Start che descrive il tipo di servizio fornito e lo user
- **Il server risponderà confermando la ricezione**
- Al termine del servizio fornito, il client invierà un pacchetto di Accounting-Stop che descrive il tipo di servizio fornito e opzionalmente statistiche quali il tempo passato, gli ottetti in input e output, o i pacchetti in input e output
- **Il server risponderà confermando la ricezione**
- Il client è previsto che continui a provare ad inviare il pacchetto Accounting-Request finchè non riceve un acknowledgement

### Protocollo Radius: considerazioni

- **□** Radius può avere performance non soddisfacienti e perdita di dati quando utilizzato in grandi installazioni, visto che non include meccanismi per il controllo della congestione
- Nuovo protocollo DIAMETER
- Diameter utilizza TCP

### Ethereal

## Ethereal

- **Ethereal è un packet sniffer** completamente open source
- Disponibile al sito:

http://www.ethereal.com/

- Dispone di decoder per moltissimi protocolli, tra cui:
	- **IEEE 802.11 wireless LAN**
	- **Radius**
	- **802.1x Authentication**

### Ethereal: Filtri durante la cattura

■ Un "capture filter" ha la forma di una serie di espressioni primitive collegate da congiunzioni (**and/or**) ed eventualmente preceduta da **not**:

### [not] **primitive** [and|or [not] **primitive** ...]

### Ad esempio:

tcp port 23 and host 193.205.194.23 tcp port 23 and not host 193.205.194.23

## Ethereal: Filtri durante la cattura

#### - **Alcune primitive più utilizzate:**

#### - **[src|dst] host**  <**host>**

 Questa primitiva consente di filtrare in base all'IP dell' host o il suo nome

#### - **ether [src|dst] host**  <**ehost>**

 Questa primitiva consente di filtrare in base all'indirizzo Ethernet dell'host

#### - **[src|dst] net**  <sup>&</sup>lt;**net> [{mask**  <sup>&</sup>lt;**mask>}|{len**  <sup>&</sup>lt;**len>}]**

 Questa primitiva consente di filtrare in base agli indirizzi delle reti

#### $\Box$ **[tcp|udp] [src|dst] port**  <sup>&</sup>lt;**port>**

 Questa primitiva consente di filtrare in base ai numeri delle porte TCP ed UDP

#### - **ip|ether proto**  <sup>&</sup>lt;**protocol>**

 $\mathcal{O}(\mathbb{R}^d)$  Questa primitiva consente di filtrare in base al protocollo specificato al livello Ethernet oppure al livello IP

- L'autenticazione attraverso RADIUS del MAC address di una scheda Wireless si traduce nel passare:
	- Come User Id il MAC address della scheda
	- Come password il secret dell'AP (nel caso degli AP Avaya)

### Ethereal: Radius Authentication

### Richiesta di accesso (Code = 1)

Frame 9 (107 bytes on wire, 107 bytes captured) Ethernet II, Src: 00:00:cd:03:fe:7e, Dst: 00:80:5f:41:fb:95 Internet Protocol, Src Addr: 172.31.194.25 (172.31.194.25), Dst Addr: 192.168.194.168 (192.168.194.168) User Datagram Protocol, Src Port: 6001 (6001), Dst Port: radius (1812) Source port: 6001 (6001) Destination port: radius (1812) Length: 73 Checksum: 0xb4dd (correct) Radius Protocol Code: Access Request (1) Packet identifier: 0xd2 (210) Length: 65 Authenticator: 0x5D170000B9760000D55F00008C410000 Attribute value pairs t:User Name(1) l:15, Value:"00904b-649170" t:User Password(2) l:18, Value:BCA8373AA383F48F1CE20A230CFE7D0D t:NAS IP Address(4) l:6, Value:172.31.194.25 t:NAS Port(5) l:6, Value:0

### Ethereal: Radius Authentication

### Accesso Autorizzato (Code = 2)

Frame 10 (62 bytes on wire, 62 bytes captured) Ethernet II, Src: 00:80:5f:41:fb:95, Dst: 00:00:cd:03:fe:7e Internet Protocol, Src Addr: 192.168.194.168 (192.168.194.168), Dst Addr: 172.31.194.25 (172.31.194.25) User Datagram Protocol, Src Port: radius (1812), Dst Port: 6001 (6001) Source port: radius (1812) Destination port: 6001 (6001) Length: 28 Checksum: 0xae8b (correct) Radius Protocol Code: Access Accept (2) Packet identifier: 0xd2 (210) Length: 20 Authenticator: 0x97E2EFA2A29FDCB8F223CA43D655A499

 La procedura di accounting per gli AP Avaya prevede di registrare soltanto l'ora di inizio della sessione e la sua fine

### Richiesta di Accounting (Code = 4): Start

```
Frame 11 (132 bytes on wire, 132 bytes captured)
Ethernet II, Src: 00:00:cd:03:fe:7e, Dst: 00:80:5f:41:fb:95
Internet Protocol, Src Addr: 172.31.194.25 (172.31.194.25), Dst Addr: 192.168.194.168
    (192.168.194.168)
User Datagram Protocol, Src Port: 6002 (6002), Dst Port: radius-acct (1813)
    Source port: 6002 (6002)
    Destination port: radius-acct (1813)
    Length: 98
    Checksum: 0x38f9 (correct)
Radius Protocol
    Code: Accounting Request (4)
    Packet identifier: 0xd3 (211)
    Length: 90
    Authenticator: 0x7726EA20EDC039C0CD37B7232FF23D0E
    Attribute value pairs
        t:User Name(1) l:15, Value:"00904b-649170"
        t:Acct Session Id(44) l:15, Value:"00904b-649170"
        t:NAS identifier(32) l:10, Value:"Avaya-15"
        t:NAS IP Address(4) l:6, Value:172.31.194.25
        t:NAS Port(5) l:6, Value:2
        t:NAS Port Type(61) l:6, Value:Wireless IEEE 802.11(19)
        t:Acct Authentic(45) l:6, Value:Radius(1)
        t:Acct Status Type(40) l:6, Value:Start(1)
```
### Risposta di Accounting (Code = 5)

```
Frame 12 (62 bytes on wire, 62 bytes captured)
Ethernet II, Src: 00:80:5f:41:fb:95, Dst: 00:00:cd:03:fe:7e
Internet Protocol, Src Addr: 192.168.194.168 (192.168.194.168), Dst Addr: 172.31.194.25
    (172.31.194.25)
User Datagram Protocol, Src Port: radius-acct (1813), Dst Port: 6002 (6002)
    Source port: radius-acct (1813)
    Destination port: 6002 (6002)
    Length: 28
    Checksum: 0xa6e1 (correct)
Radius Protocol
    Code: Accounting Response (5)
    Packet identifier: 0xd3 (211)
    Length: 20
    Authenticator: 0xE3ACA0C57C3FCAED9B081887B3F10FBB
```
### Richiesta di Accounting (Code = 4): Stop

```
Frame 13 (132 bytes on wire, 132 bytes captured)
Ethernet II, Src: 00:00:cd:03:fe:7e, Dst: 00:80:5f:41:fb:95
Internet Protocol, Src Addr: 172.31.194.25 (172.31.194.25), Dst Addr: 192.168.194.168
    (192.168.194.168)
User Datagram Protocol, Src Port: 6002 (6002), Dst Port: radius-acct (1813)
    Source port: 6002 (6002)
    Destination port: radius-acct (1813)
    Length: 98
    Checksum: 0x6372 (correct)
Radius Protocol
    Code: Accounting Request (4)
    Packet identifier: 0xd4 (212)
    Length: 90
    Authenticator: 0x0E739E4CD09F9C3DC8ED9CA383454D35
    Attribute value pairs
        t:User Name(1) l:15, Value:"00904b-649170"
        t:Acct Session Id(44) l:15, Value:"00904b-649170"
        t:NAS identifier(32) l:10, Value:"Avaya-15"
        t:NAS IP Address(4) l:6, Value:172.31.194.25
        t:NAS Port(5) l:6, Value:2
        t:NAS Port Type(61) l:6, Value:Wireless IEEE 802.11(19)
        t:Acct Authentic(45) l:6, Value:Radius(1)
        t:Acct Status Type(40) l:6, Value:Stop(2)
```
### Risposta di Accounting (Code = 5)

Frame <sup>14</sup> (62 bytes on wire, 62 bytes captured) Ethernet II, Src: 00:80:5f:41:fb:95, Dst: 00:00:cd:03:fe:7e Internet Protocol, Src Addr: 192.168.194.168 (192.168.194.168), Dst Addr: 172.31.194.25 (172.31.194.25) User Datagram Protocol, Src Port: radius-acct (1813), Dst Port: 6002 (6002) Source port: radius-acct (1813) Destination port: 6002 (6002) Length: 28 Checksum: 0x6c6b (correct) Radius Protocol Code: Accounting Response (5) Packet identifier: 0xd4 (212) Length: 20 Authenticator: 0x7B5864A3F47B3C3C7E8ECFFA292BF4E8

## Ethereal: Radius Authenticator

- È possibile analizzare in chiaro il contenuto del campi crittati
- Edit Preferences Protocols
- Selezionando Radius si può impostare la shared secret